## SAP ABAP table SIPT S INTERVALS FI {Signature Portugal: Numbering Intervals in FI}

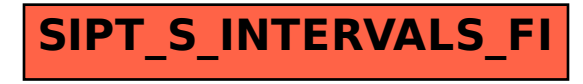